#### MANOMA

# **インジケーターの点灯状態**

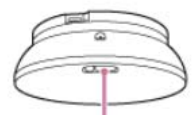

● (緑点灯):起動準備中、初期化中 ● (オレンジ点灯): マルチファンクションユニット取り付け不良 ● (青点灯) : 無線LAN接続処理中 ※※ (赤点滅) :エラーのため使用不可 □ (白点滅):「よびかけ」/「伝言」/「みまもり」モード動作中 ● (青点滅):初期設定待機中 ● : (緑・赤が交互に点滅) : ソフトウェアアップデート中

#### 1. インジゲーター色の変化と状態 (概要)

#### MANOMA

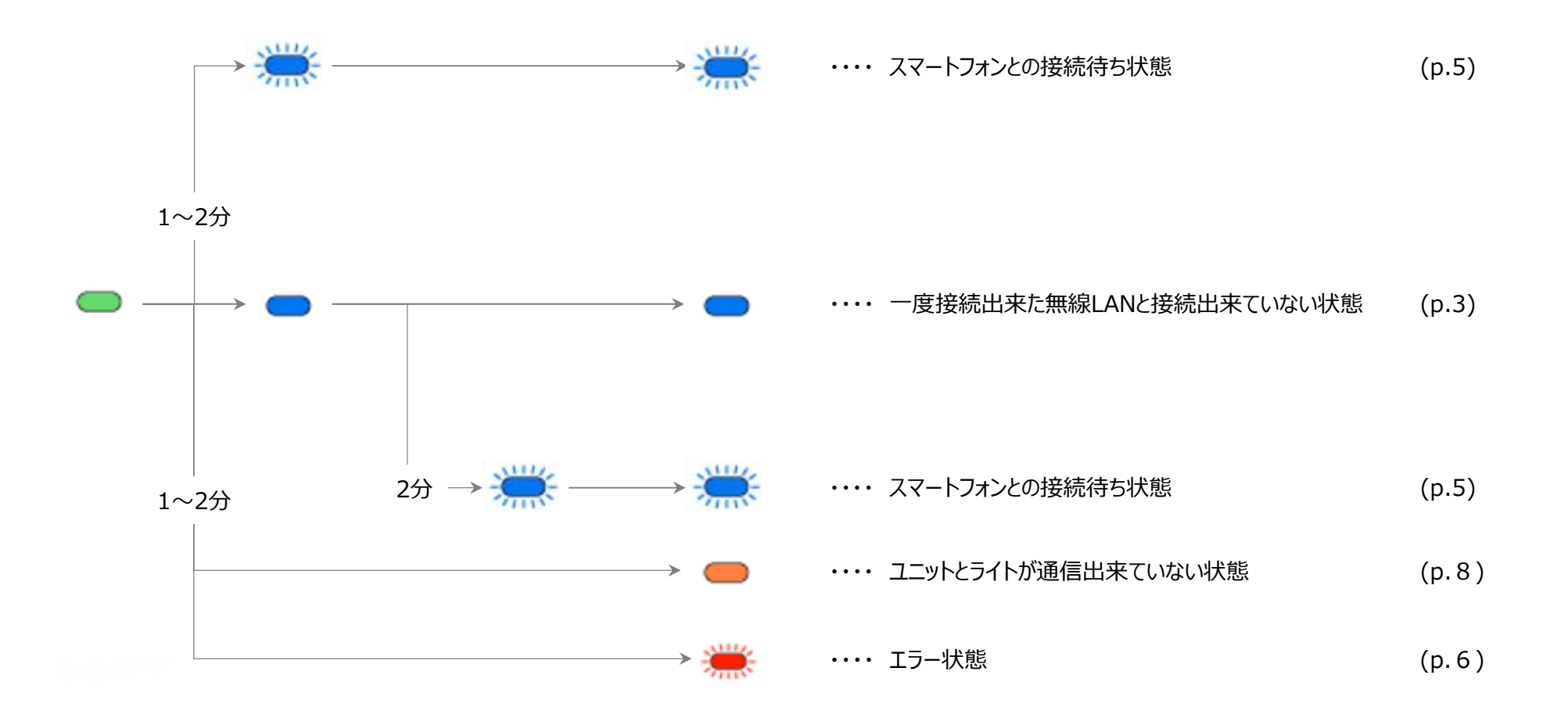

### MANOMA

# 1.1. 青点灯していたら

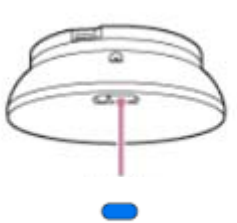

【想定状況】

●設定されている無線LANが見つからない

【想定原因】

- ●無線LANの電源が落ちている
- ●無線LANを交換した
- ●無線LANのSSID/PWを変更した

**ワンポイント:** 以前に一度でも無線LANに接続したことがあると発生します

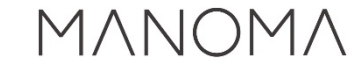

# 無線LAN復旧 青点灯の状態のまま、無線LAN本体の電源を入れ直す **ワンポイント︓** 3G/LTE回線を持たないモバイル機器やPCなどが無線LAN経由でインターネットに接続しているか確認する 自動復旧 インジケータの青点灯→消灯に切り替わったら、再接続完了

**ワンポイント︓** 消灯しない場合、壁スイッチを入れ直してみる

#### 1.2. 青点滅していたら

# MANOMA

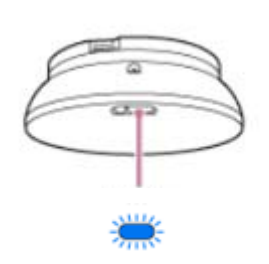

【想定状況】

 $\bullet$ 接続する無線LANの情報が設定されていない

【想定原因】

- 無線LANの接続パスワードが本体から消えてしまった
- 一度も無線LANに接続したことがない
- ユニット本体のリセットを行った

**ワンポイント︓** スマートフォンなどのモバイル機器との接続待ち状態です 無線LANとの接続ではなく、モバイル機器との接続を行います

#### 1.3. 赤点滅していたら

# MANOMA

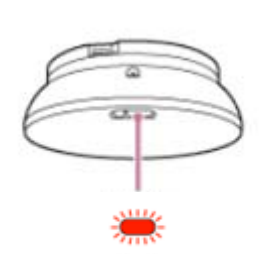

【想定状況】

【想定原因】

 $\bullet$ 

・・・・

● 何らかの理由によりエラー状態

6しない場合は、交換・修理対応の依頼をお願いします。**重要︓** マルチファンクユニットをリセットしてください。リセットしても解決

**ワンポイント:** リセットが必要な状態

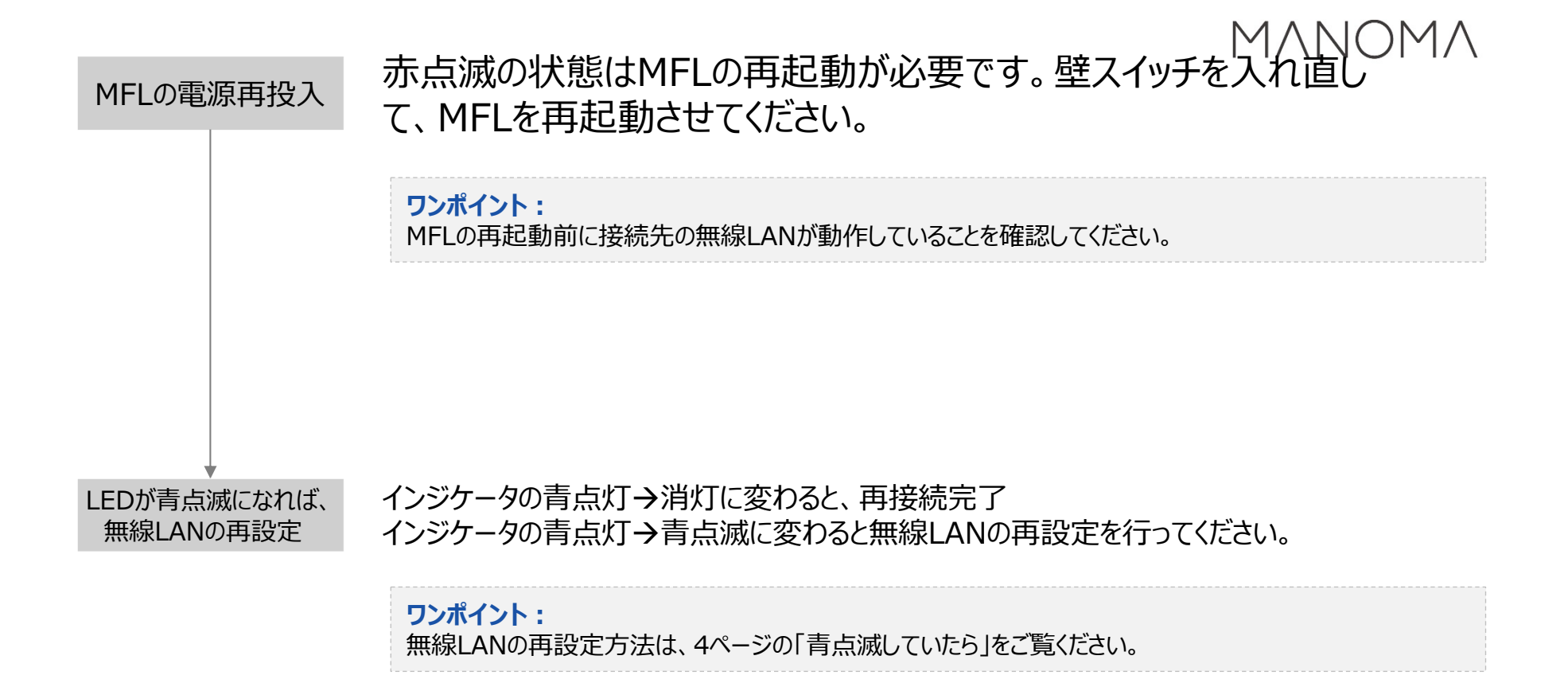

#### 1.4. オレンジ点滅していたら

# MANOMA

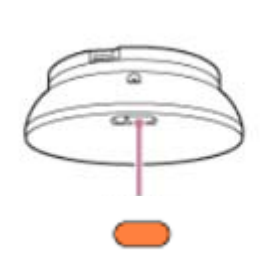

【想定状況】

● 何らかの理由によりエラー状態

【想定原因】

● リセットが必要なトラブル、もしくは機器故障

8しない場合は、交換・修理対応の依頼をお願いします。重要: マルチファンクユニットをリセットしてください。リセットしても解決

**ワンポイント:** リセットが必要な状態